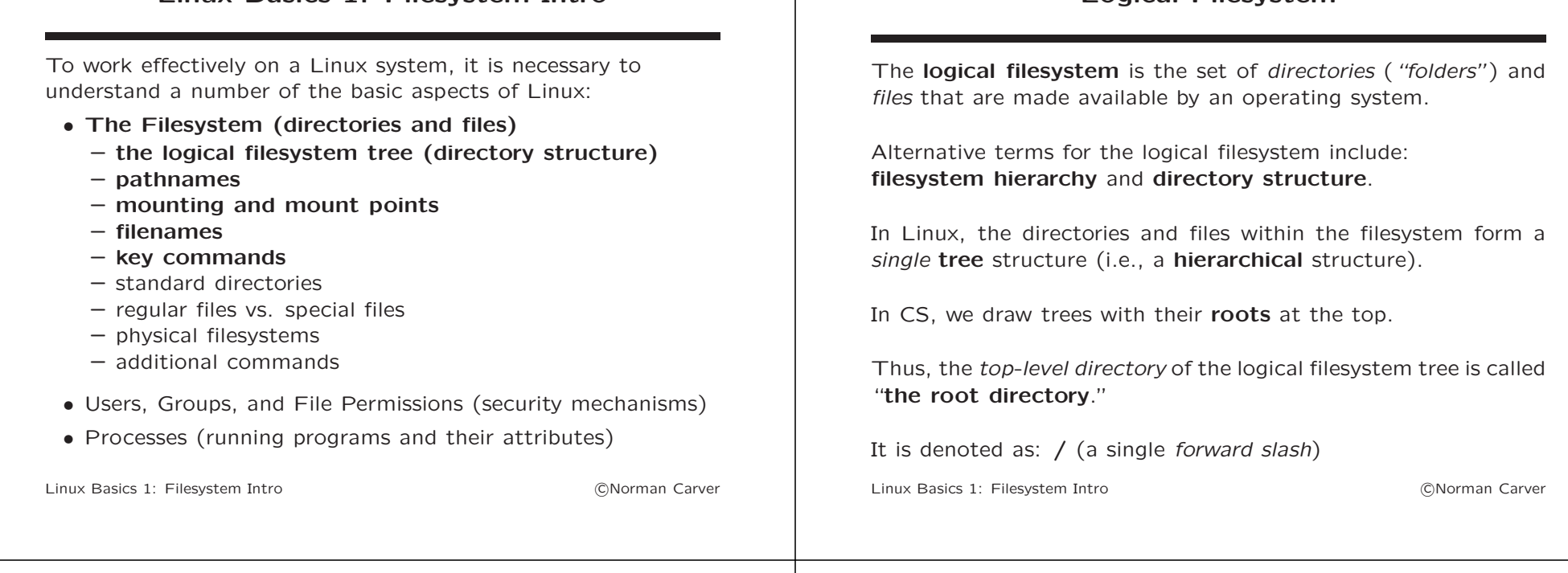

## Logical Filesystem (contd.)

Linux Basics 1: Filesystem Intro

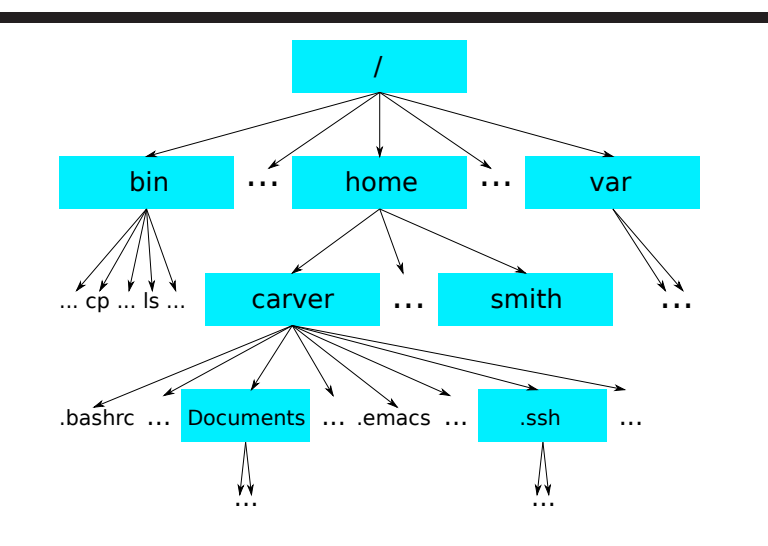

#### Pathnames

Logical Filesystem

A particular file or directory within the filesystem structure can be denoted by a **pathname** (path) specification.

Note: files and directories are specified in exactly the same way, so one cannot tell from a pathname which is being specified.

There are two types of pathname specifications:

- absolute pathnames
- relative pathnames

# Linux Basics 1: Filesystem Intro c Norman Carver Linux Basics 1: Filesystem Intro c Norman Carver Pathnames (contd.)

#### A relative path/pathname:

An absolute pathname/path:

• specifies a file/directory relative to the CWD

Pathnames (contd.)

• gives the sequence of directories to traverse in the filesystem

• completely/absolutely specifies a directory/file • begins with / (denoting the root directory)

• these path subdirectories are separated by /'s

 $\ell \to \text{home} \to \text{carver} \to \text{Documents} \to \text{test.text}$ • note that containing subdirectory would be:

• e.g., /home/carver/Documents/test.text

tree to reach the directory/file:

/home/carver/Documents

• includes all subdirectories on path to directory/file

- does not start with /
- instead starts with a directory/file in the CWD

#### Example:

- CWD is: /home/carver/Documents
- relative path: temp/talk.pdf
- equivalent to absolute path: /home/carver/Documents/temp/talk.pdf
- $\bullet$  ("/home/carver/Documents" + "/" + "temp/talk.pdf")

# Pathnames (contd.)

To understand relative pathnames, one must know that every process (including each shell command line) has an associated directory known as the current working directory (CWD) or just working directory.

This is the default directory for opening/creating files if only a file/directory name is specified (e.g., test.text).

The CWD can be explicitly denoted as: . ("dot").

So a file can be explicitly denoted as being in the CWD as: ./test.text

## Pathnames (contd.)

The parent directory (next higher-level directory) of the CWD can be denoted as: .. ("dot-dot" or "double dot").

The dot-dot notation can be used in relative path specifications to ascend from the CWD, and can be combined as "../.."

#### Example:

- CWD is: /home/carver/Documents/temp
- relative path: ../../talks/talk.pdf
- equivalent to absolute path: /home/carver/talks/talk.pdf

#### Mounting and Mount Points

The single Linux filesystem tree can be constructed from multiple partitions on multiple storage devices.

In fact it is standard practice to spread the filesystem among multiple partitions.

One storage partition must be designated as the root partition, with its files and directories appearing under /.

Every other **storage device** must be **mounted** at some directory within the single filesystem tree for its files to be accessible.

The directory at which a device/partition is mounted is called its mount point.

Linux Basics 1: Filesystem Intro c Norman Carver

#### Mounting and Mount Points (contd.)

For example, user home directories may be stored in a separate disk partition (from /), which is normally mounted at /home.

E.g., user carver's home directory would be the top-level directory carver in the home directories partition.

Once that partition is mounted at /home, user carver's home directory would have path /home/carver.

Removable devices like CD-ROM drives will have their contents mounted when media are inserted.

E.g., a CD-ROM may be mounted as /mnt/cdrom, so a file on the CD-ROM would have a path like: /mnt/cdrom/fav1.mp3.

Linux Basics 1: Filesystem Intro c Norman Carver

#### Windows Logical Filesystem

Windows uses a fairly similar scheme for its logical filesystem, but with some key differences:

- each mounted device gets its own separate filesystem tree, identified by a so called "drive letter"
- directory separators are "backwards" (backslashes)
- e.g., C:\WINDOWS\Fonts\Vera.ttf

#### Filenames

Linux filename scheme:

- much more general than 8.3 scheme from Windows/DOS
- same naming scheme applies to files, directories, devices, etc.
- cannot tell file's type from its filename (e.g., linux.save could be text file, MP3 file, directory, etc.)
- "extensions" do not play a special role with the OS (a dot is a character that can appear anywhere in a filename)
- some applications do expect certain extensions however (e.g., GCC expects C source files to end in ".c")

Linux filename scheme (contd.): • extensions often used very differently than in Windows: – files need not have any extension  $(e.g., 1s)$ – extensions often not 3-letters (e.g., .html vs. .htm) – virtually never use .exe for executables (files are executable if their permissions say so) – can have multiple "extensions" (e.g., test.text.save.120115) • filenames that begin with a dot are considered "hidden files" and may not be listed by default by some programs (e.g., /home/carver/.bashrc) Linux Basics 1: Filesystem Intro c Norman Carver Linux filename scheme (contd.): • most hidden files/directories are configuration-related (e.g., /home/carver/.bashrc and /home/carver/.ssh) • filenames are *case sensitive*:<br>- this includes commands, e.g.,  $1s \neq LS \neq LS$  $-$  also applies to extensions, e.g., foo.mp3  $\neq$  foo.MP3 • POSIX/SUS says to be **portable**, filenames can include only alphanumerics plus dots, dashes, and underscores. • however, most Linux filesystems allow the use of many non-alphanumeric characters, such as spaces, ~, ?, \*, etc. • the forward slash (/) is never allowed in filenames, as there could then be ambiguity in interpreting pathnames Linux Basics 1: Filesystem Intro c Norman Carver Filenames (contd.) Linux filename scheme: (contd.) • it is common to use *dashes* or *underscores* to separate "words" in filenames, since if spaces are used, the filenames have to be quoted on the command line: e.g., linux-books or linux\_books vs. "linux books" or 'linux books' or linux\ books Linux Basics 1: Filesystem Intro c Norman Carver Filenames (contd.) Example filenames: • test1.text • Test1.text (completely different file) • test1.text.save3 • 1s (command/executable) • .bashrc (hidden file) • .ssh (hidden directory) • a\_long\_name • alternative-long-name • a name with spaces . even in extension Linux Basics 1: Filesystem Intro c Norman Carver

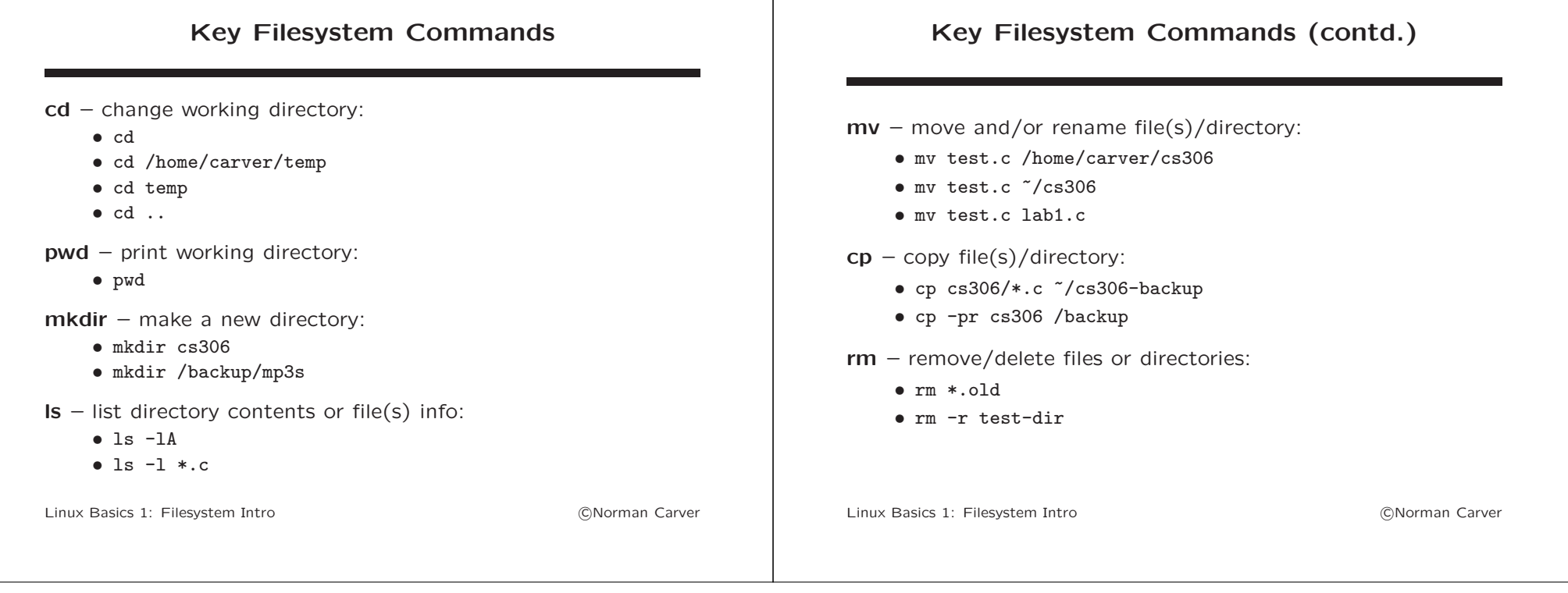

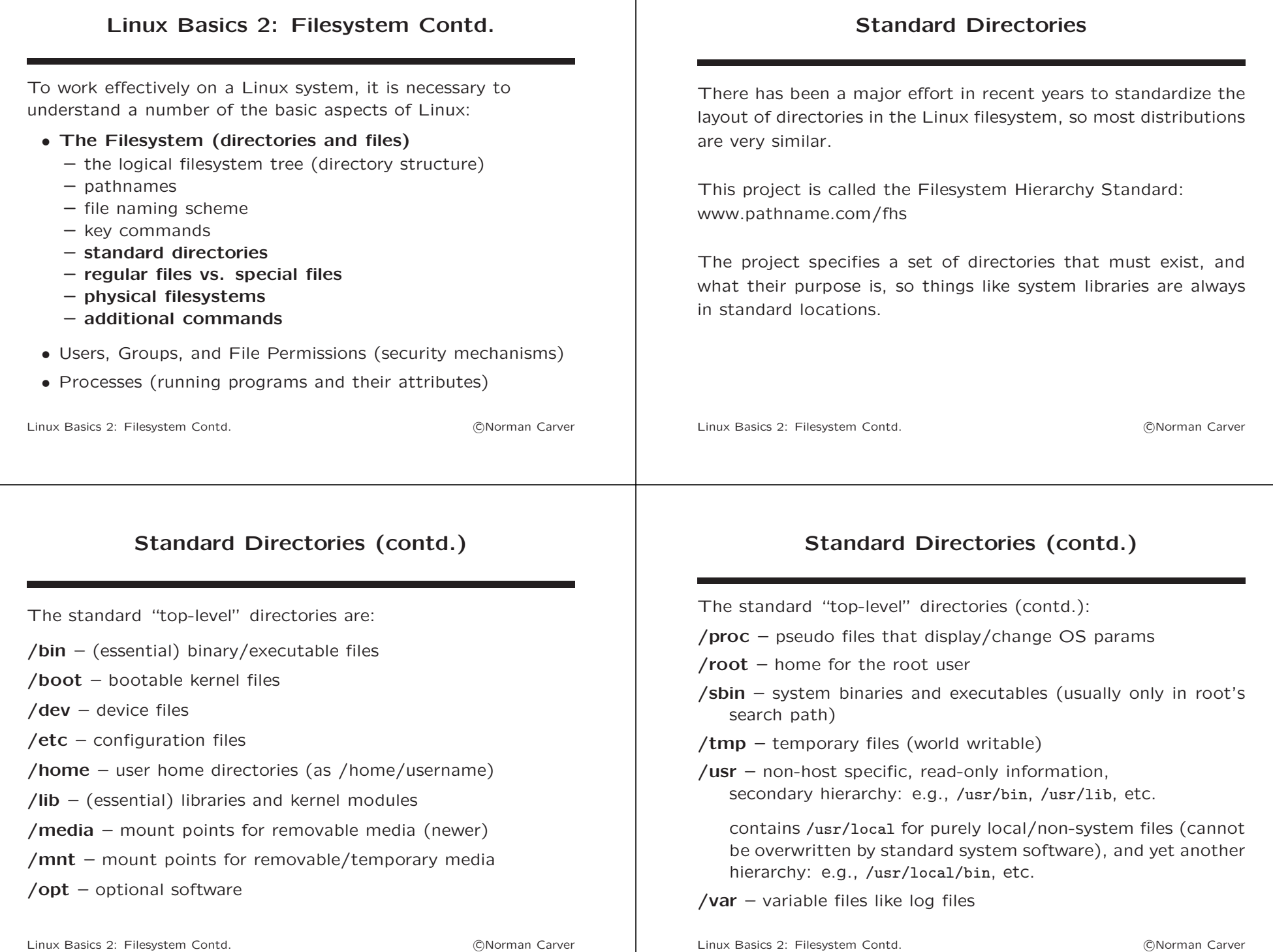

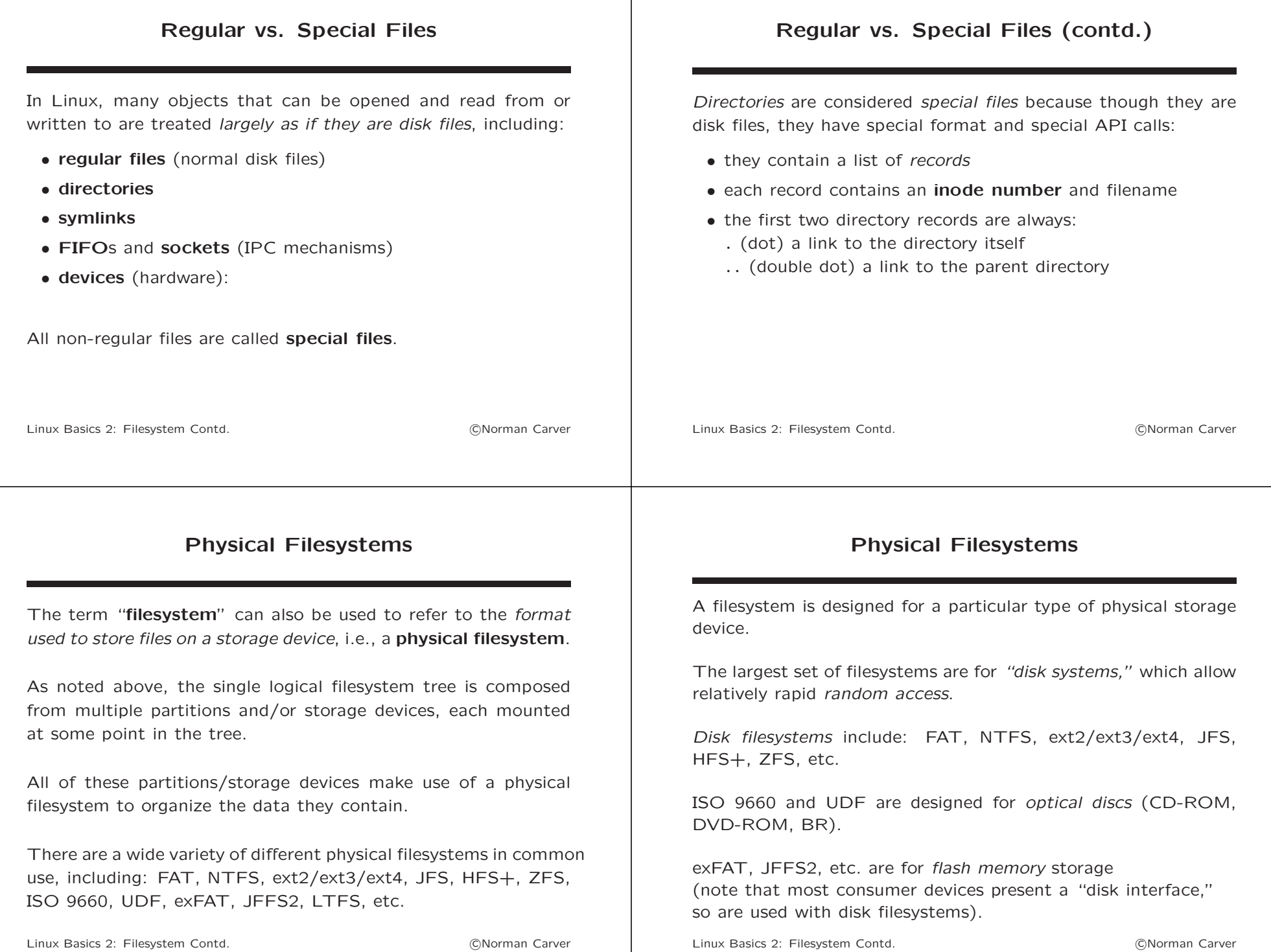

## Physical Filesystems (contd.)

Linux has the ability to work with many disk filesystems.

There are several "native" Linux disk filesystems:

- ext2, ext3, ext4, JFS, XFS, ReiserFS, Btrfs
- all of these except ext2 are journaled

Linux can also mount Windows filesystems:

- there is full read/write support for FAT32 and NTFS
- this means you can access your Windows files from Linux on a dual-boot machine or from a USB storage device

Linux currently has only read support for journaled HFS+ filesystems used on Macs.

Linux Basics 2: Filesystem Contd. c Norman Carver

## Physical Filesystems (contd.)

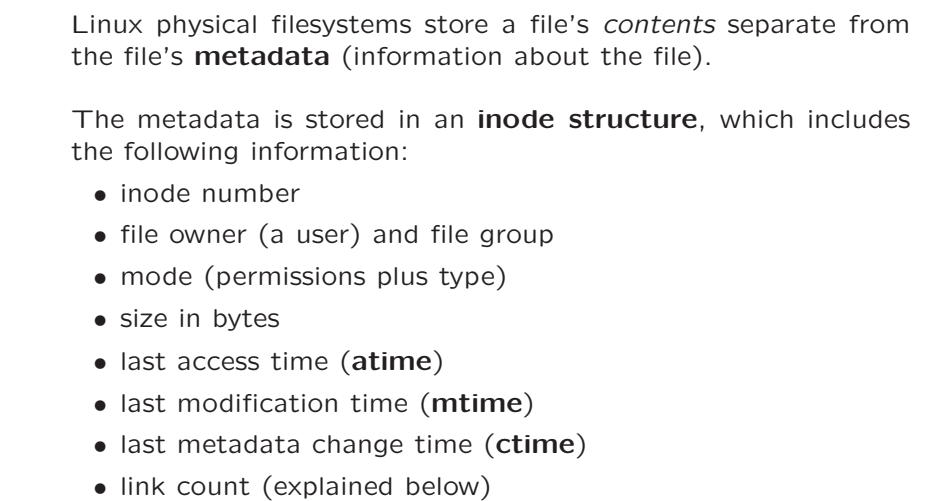

Linux Basics 2: Filesystem Contd. c Norman Carver

## Physical Filesystems (contd.)

The link count attribute of an inode structure warrants further explanation.

We typically think of files as being "contained in" a directory.

What is actually stored inside a Linux directory, however, is a file record.

Each file record contains two pieces of information:

- a *name* for the file
- a link to the file itself (i.e., to the file's inode)

## Physical Filesystems (contd.)

Each directory entry (record) is termed a hard link to the file.

A file (i.e., the contents) can be linked multiple times.

This means that a file can have multiple names in the filesystem, in different directories or even in the same directory.

Most regular files will have a link count of one.

Directories have a link count of at least two, because each directory contains two special records:

- $\bullet$  . (dot) a link to the directory itself
- $\bullet$  .. (double dot) a link to the parent directory

Linux Basics 2: Filesystem Contd. c Norman Carver

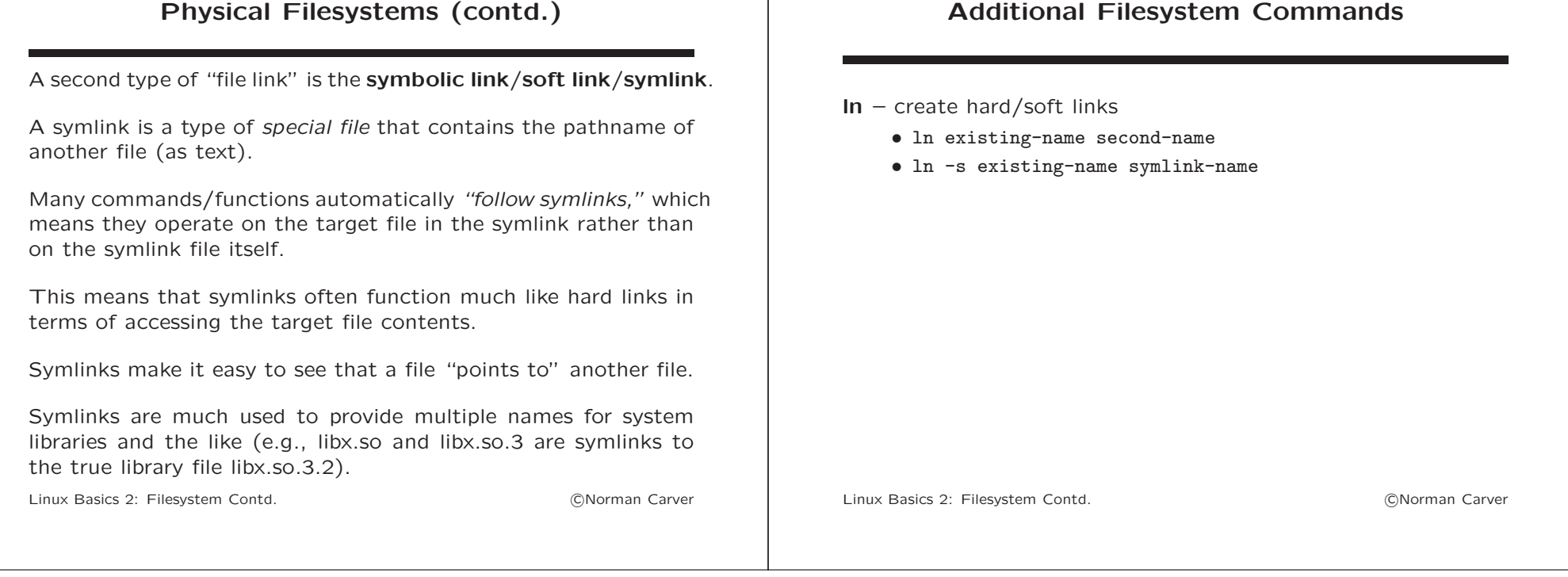

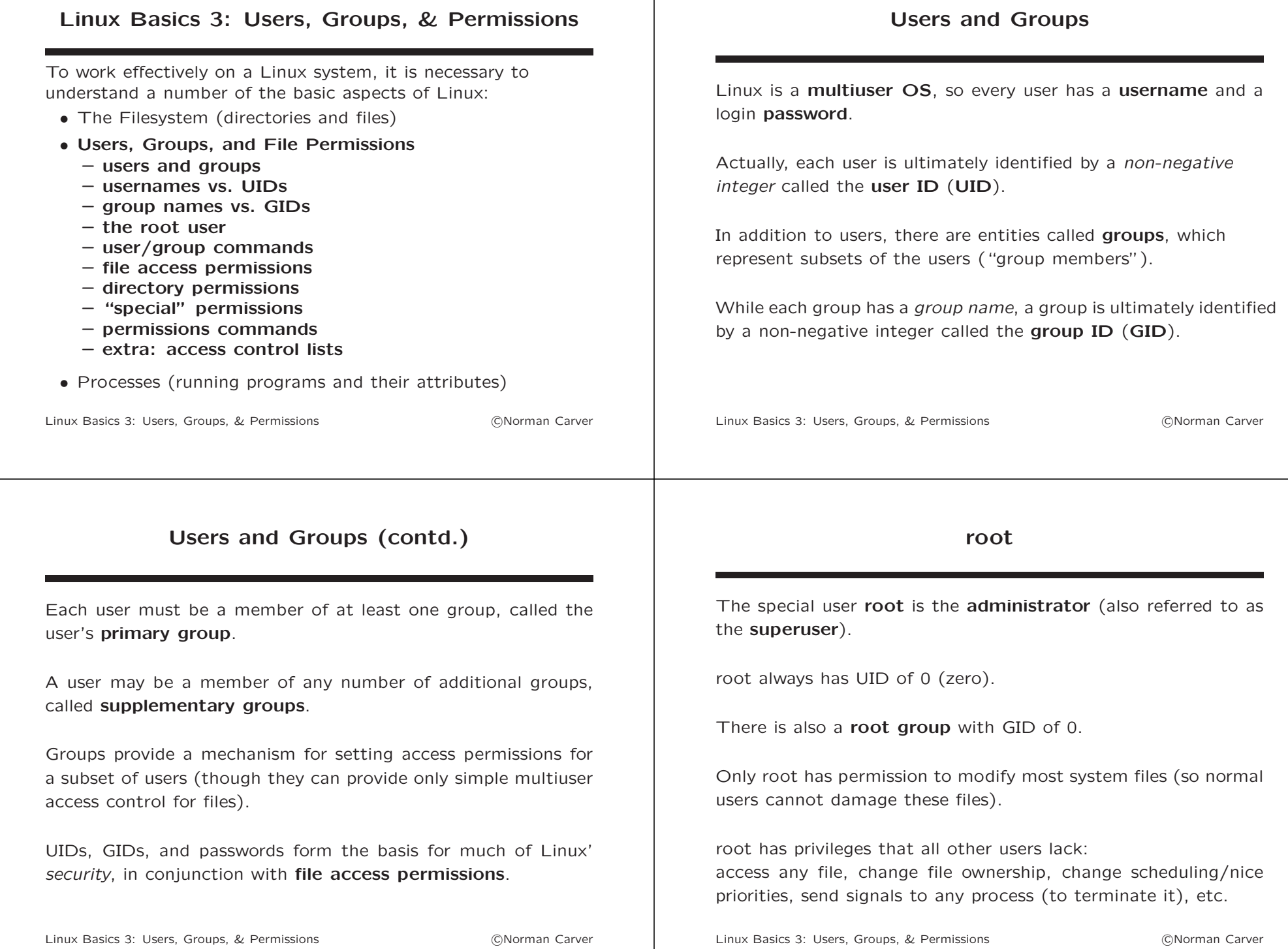

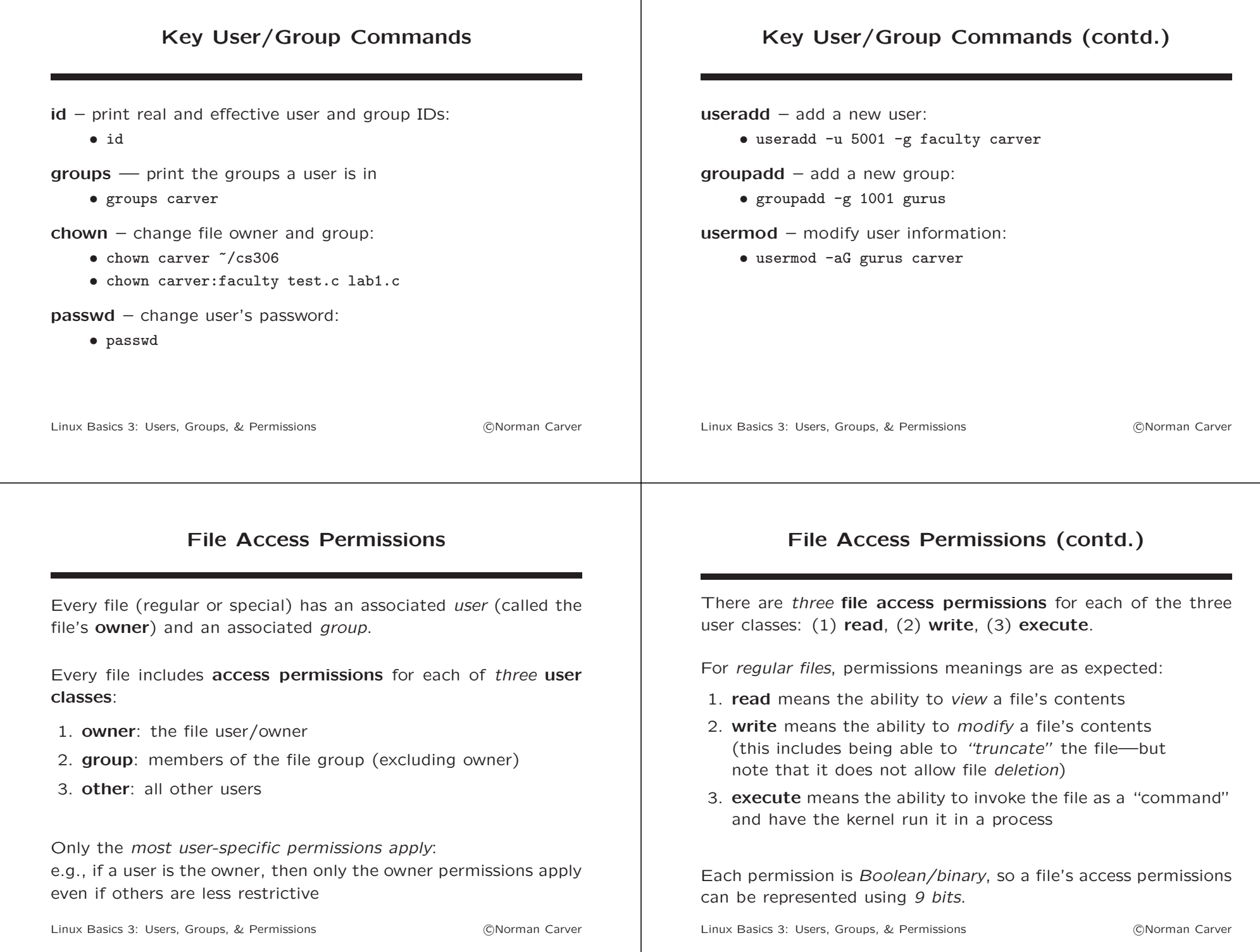

## Directory Permissions

For directories, permissions meanings are slightly different:

- 1. **read** means the ability to list out the files/directories that are contained in the directory
- 2. write means the ability to modify the directory by creating new files/directories in it or deleting contained files/directories
- 3. execute means the ability to set the directory as the "current working directory" or to "pass through" this directory to reach one of its subdirectories

Execute permission is also called enter or search permission with directories, because of its meaning with directories.

Execute "pass through" permissions requirements for file access are often not fully understood.

Linux Basics 3: Users, Groups, & Permissions (CNorman Carver)

## Directory Permissions (contd.)

In order to access a file:

- the file must have appropriate permissions to allow the access
- all directories in the file path must have execute permission

For example, to modify the file /home/carver/Documents/test.text:

- write permission will be needed on the file
- execute permission will be needed on all these directories:
	- /
	- /home
	- /home/carver
	- /home/carver/Documents

(Appropriate file permissions settings will depend on the file's owner/group and the UID/GID of the accessing program/user.)

Linux Basics 3: Users, Groups, & Permissions (CNorman Carver)

## "Special" Permissions

There are actually three other "special" permissions bits:

- 1. set UID (SUID)
- 2. set GID (SGID)
- 3. restricted deletion flag (also known as the sticky bit)

The SUID/SGID bits affect the user/group that are associated with an executing program/command:

- SUID permission causes the program's EUID to be set to the file's owner/UID
- SGID permission causes the program's EGID to be set to the file's group/GID

## "Special" Permissions (contd.)

The SUID/SGID permissions are used to create programs that run with "elevated privileges" (i.e., have access permissions that the user running the program lacks).

For example, the passwd command is "SUID root."

This allows a normal user to change his password even though he lacks permission to modify the password file.

The restricted deletion flag on a directory prevents non-owners from deleting files (even if they have write permission for the directory).

This is useful on world writable directories like /tmp.

Linux Basics 3: Users, Groups, & Permissions (CNorman Carver)

## Key File Permissions Commands

ls – list file names plus file information:

• ls -l test.text

 $\Rightarrow$  -rwxrw-r-- 1 carver faculty 297 Mar 16 13:17 test.text

(owner carver has  $r+w+x$  permissions, faculty group members have  $r+w$ , and all other users have only r)

chmod – change file permissions (mode):

- chmod 760 test.text (760 is octal, equals 111 110 000 binary, meaning rwx rw- --- for permissions)
- chmod u=rwx,g=rw,o= test.text
- chmod u+x,g-w,o-r test.text

Linux Basics 3: Users, Groups, & Permissions (CNorman Carver)

## Extra: Access Control Lists

A key advantage of the basic Linux/UNIX file permissions model is that it is easy to understand, so it is widely used.

By contrast, the permissions model in NTFS on Windows is much more flexible, but also so complex that few users fully understand it, and so few use it effectively.

The key limitation of the basic Linux permissions model is that it is not practical for giving different access permissions to different subsets of users for one file.

Modern Linux filesystems support the use of access control lists in conjuntion with file permissions.

With **ACL**s, particular access permissions can be granted to any number of individual users and groups for any file.

Linux Basics 3: Users, Groups, & Permissions (CNorman Carver)

## Access Control Lists (contd.)

To be backwards compatible with the traditional permissions model, the semantics for Linux ACLs is somewhat complicated.

The two main capabilities ACLs add for file permissions are:

- rwx permissions can be specified directly for any users (without using groups).
- A single mask permission can be used by a file's owner to set the upper bound for all non-owner permissions.

The commands for getting and setting file ACLs are: getfacl and setfacl.

ACLs make use of filesystem extended attributes (EAs/xattr's), which may have to be enabled when mounting the target filesystem.

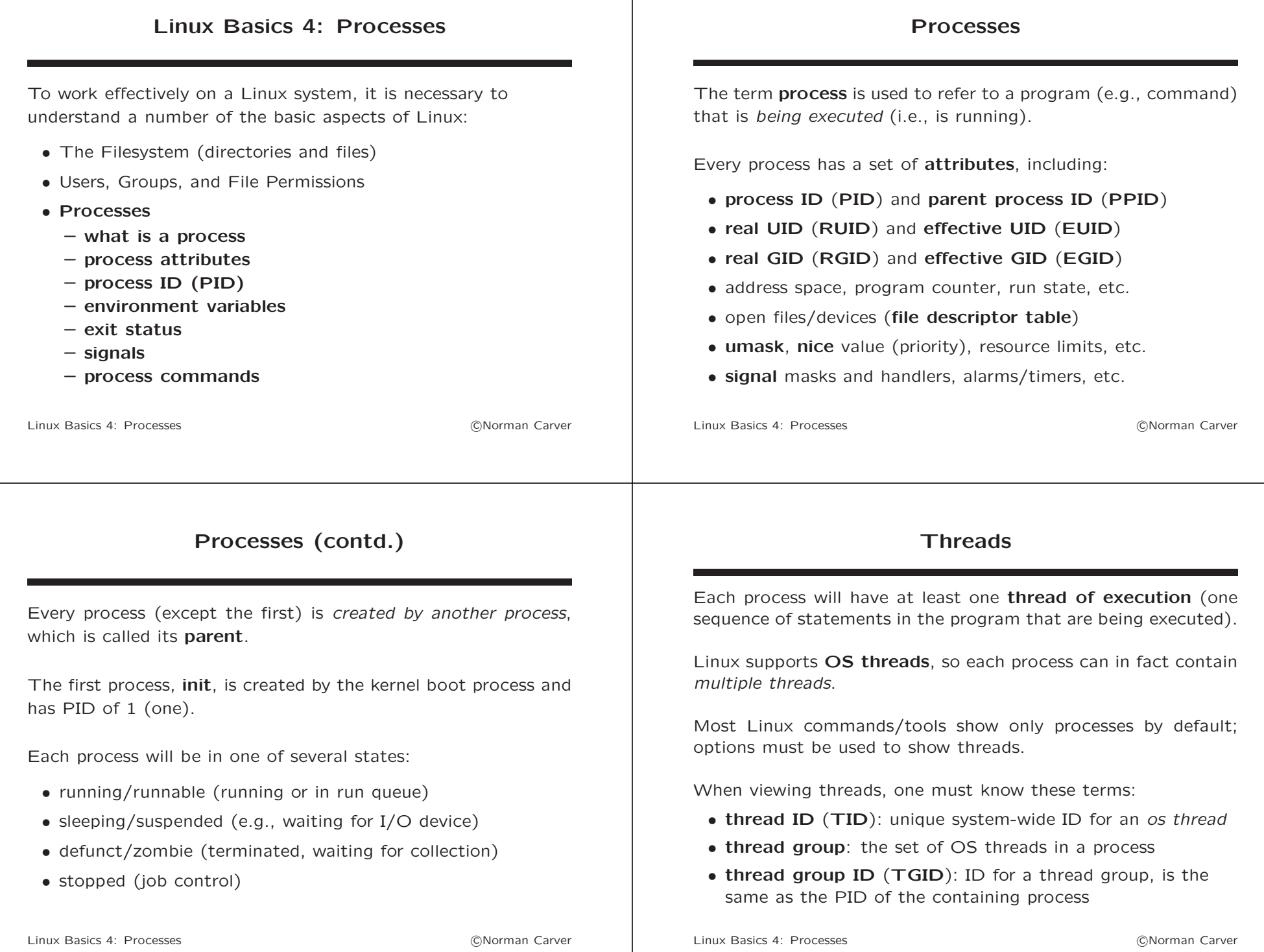

#### Environment Variables

One important process attribute is the environment.

The environment is a list of variable-value pairs, which are coded as C strings with the format: "variable=value".

These variables are referred to as environment variables.

Environment variables are given uppercase names by convention (to distinguish them from normal shell variables).

The environment is generally inherited when a subprocess is created (via fork()).

A standard set of environment variables are used to pass basic parameters to all programs.

Linux Basics 4: Processes c Norman Carver

## Environment Variables (contd.)

Key standard environment variables:

PATH – the directories to search for commands

HOME – the current user's home directory

USER,LOGNAME – current username

PWD – current working directory

HOSTNAME – hostname of machine

SHELL – default shell for current user

 $$ 

**LANG, LC\_\*** – set of locale related variables.

Linux Basics 4: Processes c Norman Carver

## Exit Status

When a Linux/UNIX process terminates, it returns exit status information to the kernel.

This exit status information is supposed to be collected by the process' parent.

One element of the exit status is whether the program had terminated normally or abnormally:

- normal termination: program called exit() (or a related function) or returned from its main
- abnormal termination: program called abort(), received a terminating signal, or canceled the thread

## Exit Status (contd.)

When a process terminates normally, it must return a non-negative integer between 0 and 255 to indicate its success/failure status:

- 0 (zero) indicates success
- any other value indicates failure, with the value possibly representing the reason for failure
- 1 is the default failure return code

## **Signals**

## Signals (contd.)

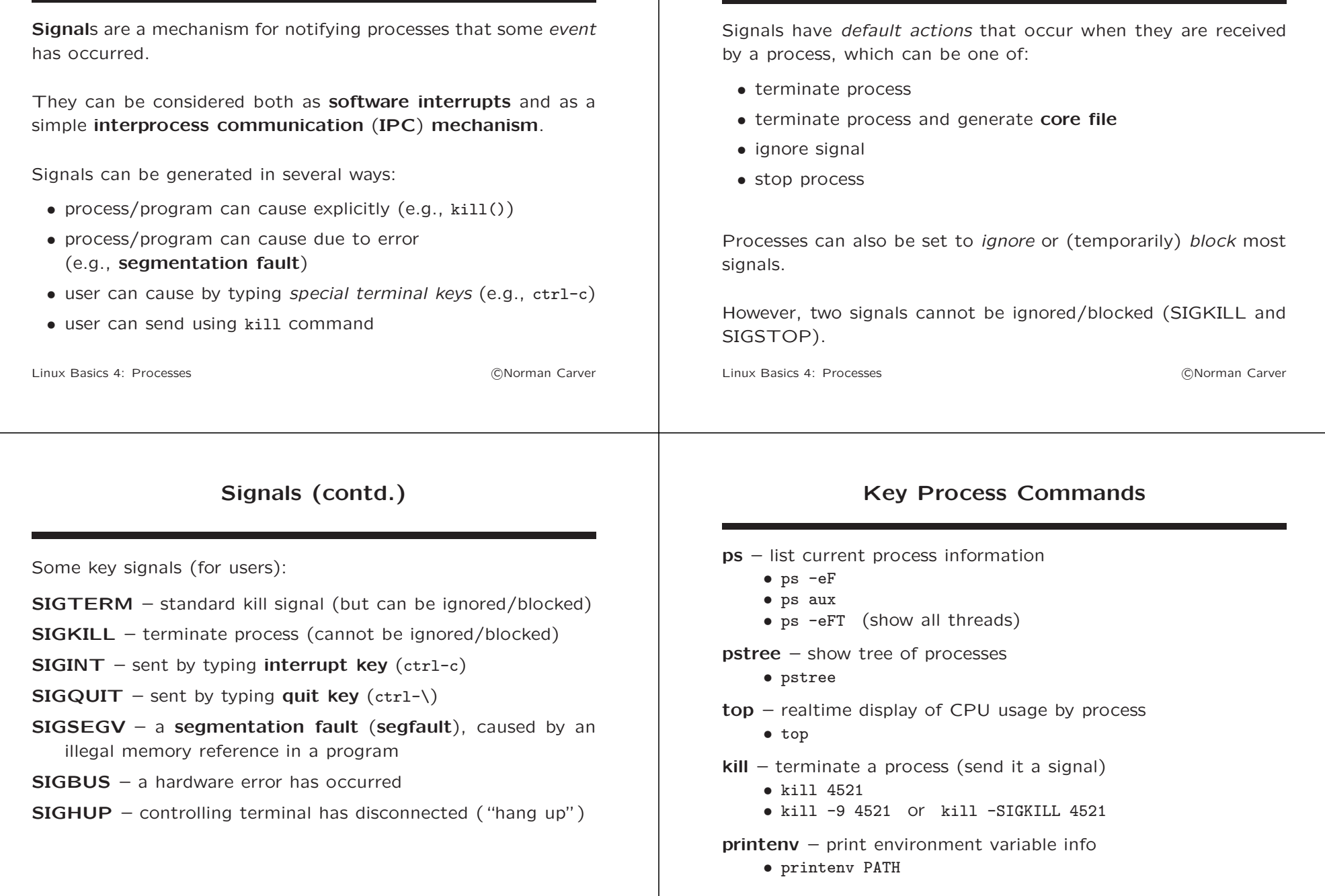

Linux Basics 4: Processes and a control of the Community Control of Community Control of Community Control of Co